## **Frachtgruppen-Unterstützung allgemein**

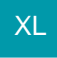

Die Frachtgruppen-Lösung deckt weitgehend die Abwicklung von Mehrpakete-Sendungen sowie Frachtzuschlägen bei bestimmten Artikeln ab.

## **Weitere Themen**

- [Einstellung im DB-Manager](https://hilfe.microtech.de/display/PROG/Einstellung+im+DB-Manager)
- [Einstellungen in den Parametern](https://hilfe.microtech.de/display/PROG/Einstellungen+in+den+Parametern)
	- <sup>o</sup> [Parameter-Einstellungen für Artikel](https://hilfe.microtech.de/pages/viewpage.action?pageId=11741231)
	- [Buchungsparameter für Vorgänge](https://hilfe.microtech.de/pages/viewpage.action?pageId=11741237)
- [Frachtgruppe den Artikeln zuweisen](https://hilfe.microtech.de/display/PROG/Frachtgruppe+den+Artikeln+zuweisen)
- [Vorgangserfassung unter Berücksichtigung von Frachtgruppen](https://hilfe.microtech.de/pages/viewpage.action?pageId=11741245)